**Załącznik nr 21 do** *Regulaminu konkursu***: Źródła finansowania wydatków (w projektach partnerskich załącznik jest wypełniany odrębnie dla każdego partnera ponoszącego wydatki w projekcie).**

 $\begin{picture}(120,140)(-0.0000)(-0.00000)(-0.00000)(-0.00000)(-0.00000)(-0.00000)(-0.00000)(-0.00000)(-0.0000)(-0.0000)(-0.0000)(-0.0000)(-0.0000)(-0.0000)(-0.0000)(-0.0000)(-0.0000)(-0.0000)(-0.0000)(-0.0000)(-0.0000)(-0.0000)(-0.0000)(-0.0000)(-0.0000)($ 

**Nazwa źródła finansowania wydatków Wydatki kwalifikowalne** rodki wspólnotowe Krajowe środki publiczne, w tym: **0,00** - budżet państwa - budżet jednostek samorządu terytorialnego - inne krajowe środki publiczne, w tym: **0,00** - Fundusz Pracy ndusz Rehabilitacji Osób Państwowy Fundusz<br>liepełnosprawnych - inne Prywatne **Suma** 0,00 w tym EBI

#### **Instrukcja do wypełnienia tabeli (w projektach partnerskich załącznik jest wypełniany odrębnie dla każdego partnera ponoszącego wydatki w projekcie)**

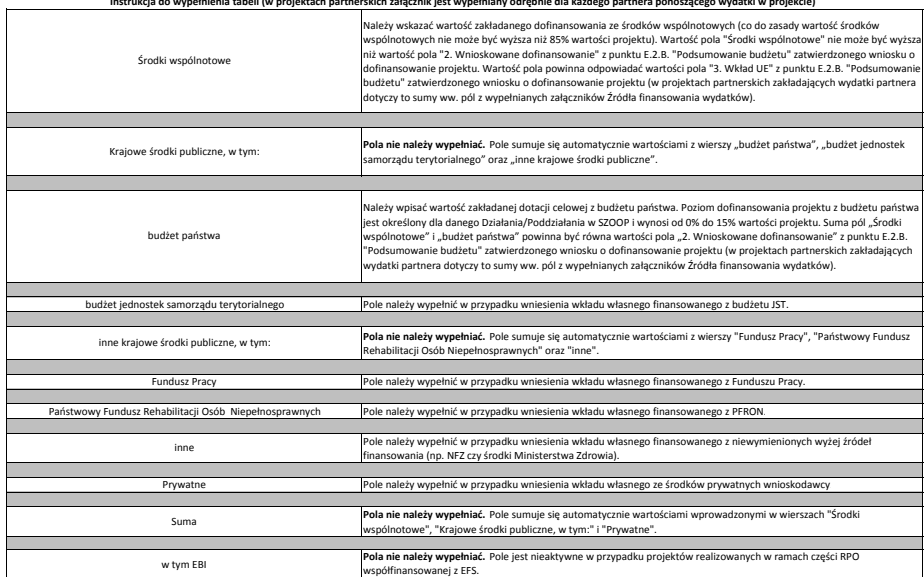

1. Suma wartości pól "budżet jednostek samorządu terytorialnego", "inne krajowe środki puliczne, w tym:" i "Prywatne" musi być równa wartości pola "2. Wkład własny" w kolumnie "Ogólem" w<br>punkcie E.2.C. "Źródła finansowania

2. Wartość pola "Suma" musi być równa wartości pola "Koszty ogółem (1.1 + 1.2)" w kolumnie "Ogółem" w punkcie E.2.B. "Podsumowanie budżetu" zatwierdzonego wniosku o dofinansowanie projektu<br>(w projektach partnerskich zakład

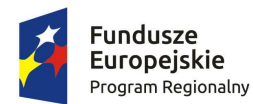

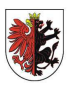

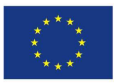

Załącznik nr 32

# **Sposób i metodologia mierzenia kryterium efektywności społecznej w projektach realizowanych w ramach Osi Priorytetowej IX** *SOLIDARNE SPOŁECZEŃSTWO*

Zgodnie z *Wytycznymi w zakresie realizacji przedsięwzięć w obszarze włączenia społecznego i zwalczania ubóstwa z wykorzystaniem środków EFS i EFRR na lata 2014-2020* obowiązkiem IZ RPO w odniesieniu do wszystkich projektów przewidujących bezpośrednie wsparcie dla osób lub rodzin albo środowisk zagrożonych ubóstwem lub wykluczeniem społecznym oraz wspierających aktywizację społeczno-zatrudnieniową osób zagrożonych ubóstwem lub wykluczeniem społecznym w ramach Priorytetu Inwestycyjnego 9i i Priorytetu Inwestycyjnego 9iv jest stosowanie kryteriów wyboru projektów dotyczących efektywności społeczno-zatrudnieniowej, zobowiązanie beneficjentów w umowie o dofinansowanie projektu do przedstawienia informacji niezbędnych do weryfikacji tych kryteriów oraz weryfikowanie spełnienia tych kryteriów przez beneficjentów realizujących projekty.

## **Efektywność społeczno-zatrudnieniowa**

- 1. Efektywność społeczno-zatrudnieniowa mierzy efekt realizacji projektu względem uczestników projektu w dwóch wymiarach ich funkcjonowania:
	- a) w wymiarze społecznym,
	- b) w wymiarze zatrudnieniowym.
- 2. Efektywność społeczno-zatrudnieniowa jest mierzona :
	- a) Wśród uczestników projektu względem ich sytuacji w momencie rozpoczęcia udziału w projekcie, rozumianego zgodnie z definicją wskazaną w *Wytycznych Ministra Infrastruktury i Rozwoju w zakresie monitorowania postępu rzeczowego i realizacji programów operacyjnych na lata 2014-2020*;
	- b) wśród uczestników projektu, którzy zakończyli udział w projekcie; za zakończenie udziału w projekcie należy uznać zakończenie uczestnictwa w formie lub formach wsparcia realizowanych w ramach projektu zgodnie ze ścieżką udziału w projekcie. Zakończenie udziału w projekcie z powodu podjęcia zatrudnienia wcześniej niż uprzednio było to planowane można uznać za zakończenie udziału w projekcie zgodnie z zaplanowaną ścieżką udziału w projekcie;
	- c) w stosunku do łącznej liczby uczestników projektu, którzy zakończyli udział w projekcie zgodnie ze ścieżką udziału w projekcie (względem ich sytuacji w momencie rozpoczęcia

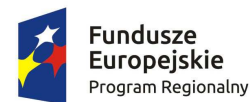

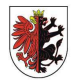

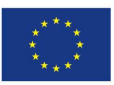

udziału w projekcie, więc w odniesieniu do stopnia wykluczenia społecznego uczestników projektu w momencie rozpoczęcia udziału w projekcie.

- 3. W odniesieniu do osób:
	- a) będących w pieczy zastępczej i opuszczających tę pieczę, o których mowa w *Ustawie z dnia 9 czerwca 2011 r. o wspieraniu rodziny i systemie pieczy zastępczej*,
	- b) nieletnich, wobec których zastosowano środki zapobiegania i zwalczania demoralizacji i przestępczości zgodnie z *Ustawą z dnia 26 października 1982 r. o postępowaniu w sprawach nieletnich*,
	- c) przebywających w młodzieżowych ośrodkach wychowawczych i młodzieżowych ośrodkach socjoterapii, o których mowa w *Ustawie z dnia 7 września 1991 r. o systemie oświaty*

- do których są kierowane usługi aktywnej integracji nie ma obowiązku stosowania kryteriów efektywności społeczno-zatrudnieniowej.

Ponadto, nie ma obowiązku stosowania efektywności społeczno-zatrudnieniowej wobec dzieci przebywających w placówkach wsparcia dziennego, ponieważ w stosunku do dzieci nie stosuje się aktywizacji społeczno-zatrudnieniowej.

- 4. Wnioskodawca zostanie zobowiązany w umowie o dofinansowanie projektu do zobligowania uczestników projektu, na etapie rekrutacji do projektu, do dostarczenia dokumentów potwierdzających osiągnięcie wskaźnika efektywności społeczno-zatrudnieniowej.
- 5. Informacja o wykonaniu wskaźnika efektywności społeczno-zatrudnieniowej w obu wyżej wymienionych wymiarach w ramach danego projektu przekazywana jest przez beneficjenta wraz z każdym wnioskiem o płatność (narastająco na koniec okresu sprawozdawczego).

**W związku z powyższym IZ RPO WK-P wprowadza do konkursu w ramach Poddziałania 9.2.2**  *Aktywne włączenie społeczne młodzieży objętej sądowym środkiem wychowawczym lub poprawczym* **kryterium premiujące, zgodnie z którym minimalny poziom efektywności społecznej w odniesieniu do młodzieży objętej sądowym środkiem wychowawczym lub poprawczym wynosi 56%.** 

Wzór informacji o wykonaniu wskaźnika efektywności społecznej stanowi załącznik do regulaminu konkursu.

Wartość wskaźnika od początku realizacji projektu należy podać we wniosku o płatność końcową.

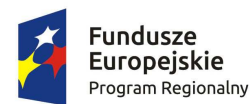

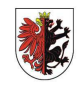

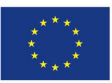

W związku z pomiarem wskaźnika w okresie do trzech miesięcy następujących po dniu, w którym uczestnik zakończył udział w projekcie<sup>1</sup>, w przypadku osób, które zakończyły udział w projekcie w końcowym okresie jego realizacji, beneficjent jest zobowiązany do przekazania ostatecznych danych na temat realizacji wskaźnika efektywności społeczno-zatrudnieniowej nie później niż po upływie 100 dni od zakończenia realizacji projektu.

## **Pomiar wskaźnika efektywności społecznej**

- 1. Efektywność społeczna oznacza odsetek uczestników projektu, którzy po zakończeniu udziału w projekcie:
	- a) dokonali postępu w procesie aktywizacji społeczno-zatrudnieniowej i zmniejszenia dystansu do zatrudnienia, przy czym postęp powinien być rozumiany w szczególności jako<sup>2</sup>:
		- i. rozpoczęcie nauki,
		- ii. wzmocnienie motywacji do pracy po projekcie,
		- iii. zwiększenie pewności siebie i własnych umiejętności,
		- iv. poprawa umiejętności rozwiązywania pojawiających się problemów,
		- v. podjęcie wolontariatu,
		- vi. poprawa stanu zdrowia,
		- vii. zwiększenie aktywności w środowisku lokalnym,
		- viii. ograniczenie nałogów,
		- ix. doświadczenie widocznej poprawy w funkcjonowaniu (w przypadku osób z niepełnosprawnościami),

lub

l

- b) podjęli dalszą aktywizację w formie, która:
	- i. obrazuje postęp w procesie aktywizacji społecznej i zmniejsza dystans do zatrudnienia,
	- ii. nie jest tożsama z formą aktywizacji, którą uczestnik projektu otrzymywał przed projektem,
	- iii. nie jest tożsama z formą aktywizacji, którą uczestnik projektu otrzymywał w ramach projektu, chyba że nie jest ona finansowana ze środków EFS i że stanowi postęp

<sup>&</sup>lt;sup>1</sup> Zakończenie udziału w projekcie rozumianego zgodnie z pkt 2 lit. b.

<sup>&</sup>lt;sup>2</sup> Pomiar na podstawie Poradnika pomiaru aktywizacji społeczno-zatrudnieniowej w oparciu o wypracowaną metodologię samodzielności z projektu MCPS "Kalkulator Kosztów Zaniechania" współfinasowanego ze środków POKL 2017-2013 .

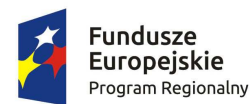

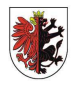

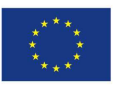

w stosunku do sytuacji uczestnika projektu w momencie rozpoczęcia udziału w projekcie.

- 2. Wskaźnik efektywności społecznej jest mierzony **w terminie do trzech miesięcy** następujących po zakończeniu udziału uczestnika w projekcie<sup>3</sup>.
- 3. Przez trzy miesiące należy rozumieć okres co najmniej 90 dni kalendarzowych.
- 4. Potwierdzenie osiągnięcia wskaźnika efektywności społecznej następuje na podstawie dokumentów potwierdzających postęp w procesie aktywizacji społeczno-zawodowej, np.: opinia psychologa, pedagoga, terapeuty, pracownika socjalnego o samodzielności odnosząca się do działań w pkt. 1a) potwierdzona m.in. zaświadczeniami z różnych instytucji/zaświadczenie o podjęciu nauki; zaświadczenie o podjęciu/ukończeniu terapii uzależnienia/zaświadczenie o rozpoczęciu udziału w zajęciach w ramach CIS,KIS/zaświadczenie o podjęciu wolontariatu/zaświadczenie o rejestracji w PUP.

<sup>&</sup>lt;sup>3</sup> Zakończenie udziału w projekcie rozumianego zgodnie z pkt 2 lit. B.

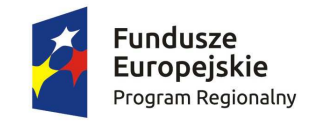

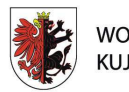

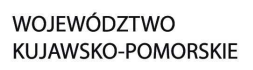

**Unia Europejska**<br>Europejski Fundusz Społeczny

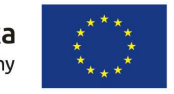

**Załącznik nr 33 Wzór Informacji o wykonaniu wskaźnika efektywności społecznej** 

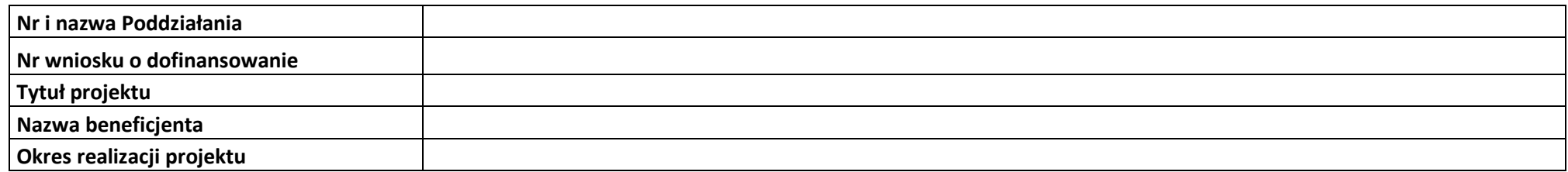

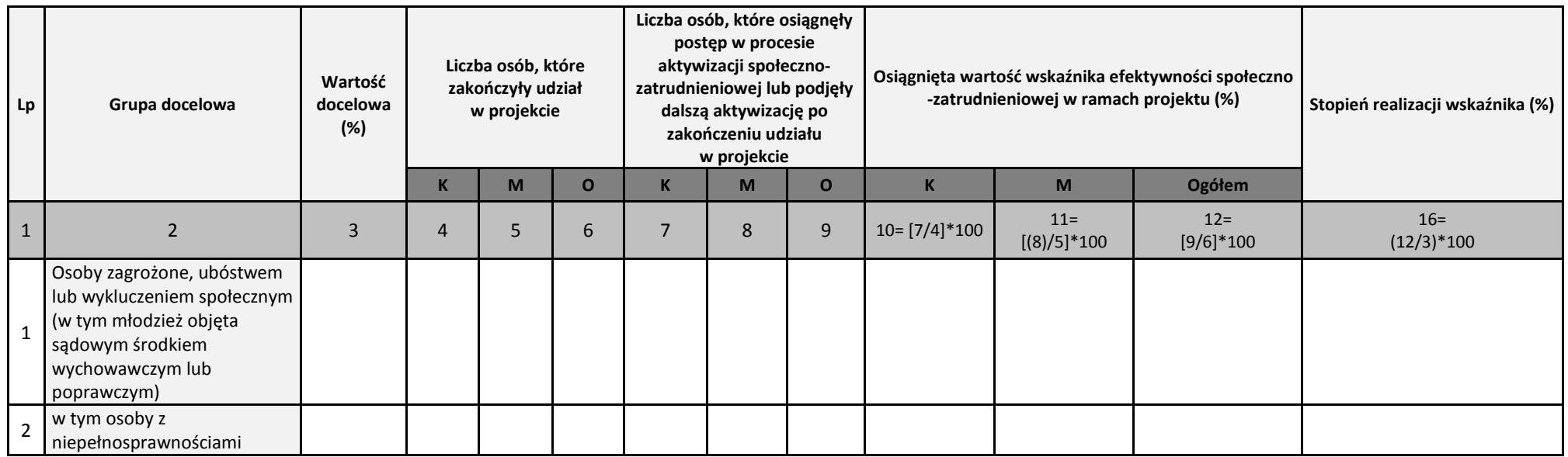

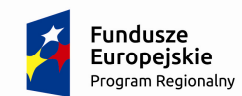

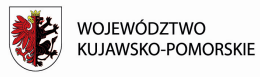

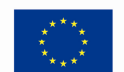

Załącznik nr 35 do Regulaminu konkursu (załącznik nr 10 do umowy o dofinansowanie): *Obowiązki informacyjne Beneficjenta* 

## OBOWIĄZKI INFORMACYJNE BENEFICJENTA

## **1. Jakie są Twoje obowiązki informacyjne jako beneficjenta?**

Aby poinformować opinię publiczną (w tym odbiorców rezultatów projektu) oraz osoby i podmioty uczestniczące w projekcie o uzyskanym dofinansowaniu musisz:

- a) **oznaczać znakiem Unii Europejskiej, znakiem Funduszy Europejskich oraz herbem województwa kujawsko-pomorskiego**:
- i. **wszystkie działania informacyjne i promocyjne dotyczące projektu** (jeśli takie działania będziesz prowadzić), np. ulotki, broszury, publikacje, notatki prasowe, strony internetowe, newslettery, mailing, materiały filmowe, materiały promocyjne, konferencje, spotkania,
- ii. **wszystkie dokumenty związane z realizacją projektu, które podajesz do wiadomości publicznej**, np. dokumentację przetargową, ogłoszenia, analizy, raporty, wzory umów, wzory wniosków,
- iii. **dokumenty i materiały dla osób i podmiotów uczestniczących w projekcie**, np. zaświadczenia, certyfikaty, zaproszenia, materiały informacyjne, programy szkoleń i warsztatów, listy obecności, prezentacje multimedialne, kierowaną do nich korespondencję, umowy;
- b) **umieścić plakat** w miejscu realizacji projektu;
- c) **umieścić opis projektu na stronie internetowej** (jeśli masz stronę internetową);
- d) **przekazywać osobom i podmiotom uczestniczącym w projekcie informację, że projekt uzyskał dofinansowanie**, np. w formie odpowiedniego oznakowania konferencji, warsztatów, szkoleń, wystaw, targów; dodatkowo możesz przekazywać informację w innej formie, np. słownej.

Musisz też dokumentować działania informacyjne i promocyjne prowadzone w ramach projektu.

## **2. Jak oznaczyć dokumenty i działania informacyjno-promocyjne w ramach projektu?**

Jako beneficjent musisz oznaczać swoje działania informacyjne i promocyjne, dokumenty związane z realizacją projektu, które podajesz do wiadomości publicznej lub przeznaczyłeś dla uczestników projektów. Musisz także oznaczać miejsce realizacji projektu.

Każdy wymieniony wyżej element musi zawierać następujące znaki $^1$ :

l

| Znak Funduszy Europejskich | Herb Województwa<br>(FE)<br>Kujawsko-Pomorskiego | Znak Unii Europejskiej (UE)     |
|----------------------------|--------------------------------------------------|---------------------------------|
|                            |                                                  | złożony z flagi UE, napisu Unia |

<sup>&</sup>lt;sup>1</sup> Informację o możliwości uzupełnienia zestawienia o inny znak znajdziesz w podpunkcie 6.3.

złożony z symbolu graficznego, nazwy Fundusze Europejskie oraz nazwy programu, z którego w części lub w całości finansowany jest Twój projekt.

złożony z symbolu graficznego i nazwy Województwo Kujawsko-Pomorskie

Europejska i nazwy funduszu, który współfinansuje Twój projekt.

#### Przykładowe zestawienie znaków – układ poziomy:

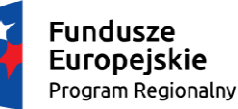

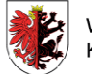

WOJEWÓDZTWO KUJAWSKO-POMORSKIE

Unia Europejska Europejski Fundusz Społeczny

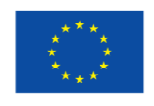

Wzory z właściwymi dla RPO WK-P oznaczeniami są dostępne na stronie internetowej programu – www.rpo.kujawsko-pomorskie.pl. Znajdziesz tam także gotowy wzór dla plakatu, z którego powinieneś skorzystać. Nie ma obowiązku zamieszczania dodatkowej informacji słownej o programie, w ramach którego realizowany jest projekt oraz o funduszu współfinansującym projekt. Zestaw znaków zawiera wszystkie niezbędne informacje.

W przypadku reklamy dostępnej w formie dźwiękowej bez elementów graficznych (np. spoty/audycje radiowe) na końcu tej reklamy powinien znaleźć się komunikat słowny.

## **3. Jak oznaczać miejsce projektu?**

Twoim obowiązkiem związanym z oznaczaniem miejsca realizacji jest umieszczenie w trakcie realizacji projektu, w widocznym miejscu, co najmniej jednego plakatu identyfikującego projekt.

Jeśli chcesz, możesz również umieścić tablicę pamiątkową przy swoim projekcie, ale nie jest to obowiązkowe.

## **3.1 Jak duży musi być plakat i z jakich materiałów możesz go wykonać?**

Plakatem może być wydrukowany arkusz papieru o minimalnym rozmiarze A3 (arkusz o wymiarach 297×420 mm). Może być też wykonany z innego, trwalszego tworzywa, np. z plastiku. Pod warunkiem zachowania minimalnego obowiązkowego rozmiaru może mieć formę plansz informacyjnych, stojaków reklamowych itp.

Pomyśl o tym, by odpowiednio zabezpieczyć plakat tak, by przez cały czas ekspozycji wyglądał estetycznie. Twoim obowiązkiem jest dbanie o to, aby informacja była cały czas wyraźnie widoczna. Uszkodzony lub nieczytelny plakat musisz wymienić.

## **3.2 Jakie informacje musisz umieścić na plakacie?**

Plakat musi zawierać:

- nazwę beneficjenta,
- tytuł projektu,
- cel projektu (opcjonalnie),
- wysokość wkładu Unii Europejskiej w projekt,
- zestaw logo znaki FE i UE oraz herb województwa kujawsko-pomorskiego,
- adres portalu www.mapadotacii.gov.pl (opcionalnie).

Przygotowaliśmy wzór plakatu, który możesz wykorzystać:

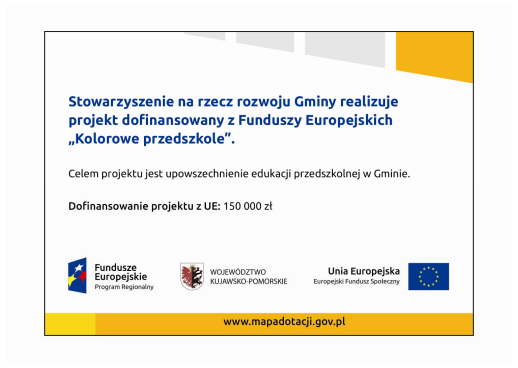

Na plakacie możesz umieścić także dodatkowe informacje o projekcie. Ważne jest, aby elementy, które muszą się znaleźć na plakacie, były nadal czytelne i wyraźnie widoczne.

W wersji elektronicznej wzór do wykorzystania jest dostępny na na stronie: www.funduszeeuropejskie.gov.pl/promocja i na stronie internetowej programu – www.rpo.kujawskopomorskie.pl.

## **umieścić plakat?**

## **3.3 Kiedy i na jak długo powinieneś**

Plakat musi być wyeksponowany w trakcie realizacji projektu. Powinieneś go umieścić w widocznym miejscu nie później niż miesiąc od uzyskania dofinansowania. Plakat możesz zdjąć po zakończeniu projektu.

## **3.4 Gdzie powinieneś umieścić plakat?**

Plakat powinieneś umieścić w widocznym i dostępnym publicznie miejscu. Może być to np. wejście do budynku, w którym masz swoją siedzibę albo w recepcji. Musi być to przynajmniej jeden plakat.

Jeśli działania w ramach projektu realizujesz w kilku lokalizacjach, plakaty umieść w każdej z nich.

Jeśli natomiast w jednej lokalizacji dana instytucja, firma lub organizacja realizuje kilka projektów, może umieścić jeden plakat opisujący wszystkie te przedsięwzięcia.

## **3.5 Jakie informacje powinieneś umieścić na tablicy pamiątkowej?**

Tablica musi zawierać:

- nazwę beneficjenta,
- tytuł projektu,
- cel projektu,
- zestaw logo znaki FE, UE oraz herb województwa kujawsko-pomorskiego,
- adres portalu www.mapadotacji.gov.pl.

Przygotowaliśmy wzór tablicy, który należy wykorzystać:

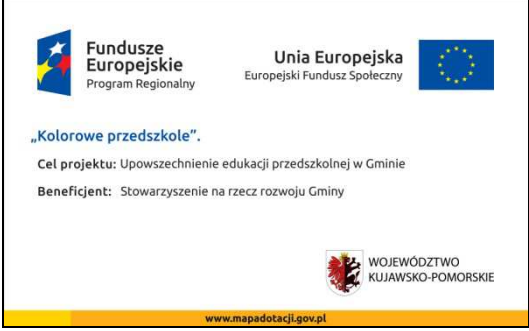

Wzór tablicy znajdziesz w internecie na stronach www.funduszeeuropejskie.gov.pl/promocja i na stronie internetowej programu – www.rpo.kujawsko-pomorskie.pl.

Tablica pamiątkowa nie może zawierać innych informacji i elementów graficznych.

## **3.6 Jak duża musi być tablica pamiątkowa?**

Tablice pamiątkowe mogą być albo **dużego formatu**, albo mieć formę **mniejszych tabliczek**.

Wybór właściwej wielkości tablicy powinieneś uzależnić od rodzaju projektu, jego lokalizacji oraz planowanego miejsca ekspozycji tablicy. Niezależnie od rozmiaru zwróć uwagę na to, by znaki i informacje były czytelne i wyraźnie widoczne.

**Tablice pamiątkowe dużego formatu** są właściwym sposobem oznaczenia przede wszystkim inwestycji infrastrukturalnych i budowlanych. Minimalny rozmiar wynosi 80x120 cm (wymiary europalety). Jeżeli tablica pamiątkowa jest położona w znacznej odległości od miejsca, gdzie mogą znajdować się odbiorcy, to powinna być odpowiednio większa, aby odbiorcy mogli odczytać informacje. W przypadku projektów związanych ze znacznymi inwestycjami infrastrukturalnymi i pracami budowlanymi, rekomendujemy, aby powierzchnia tablicy pamiątkowej nie była mniejsza niż **6**   $m^2$ .

**Mniejsze tabliczki pamiątkowe** możesz wykorzystać tam, gdzie szczególnie istotne znaczenie ma dbałość

o estetykę i poszanowanie dla kontekstu przyrodniczego, kulturowego lub społecznego. Na przykład małe tabliczki mogą posłużyć dla oznaczenia realizacji projektów np. wewnątrz pomieszczeń, w pobliżu obiektów zabytkowych. Rekomendowany minimalny rozmiar tablicy pamiątkowej to format **A3**. Rozmiar tablicy nie może być jednak mniejszy niż format **A4**.

## **3.7 Kiedy powinieneś umieścić tablicę pamiątkową i na jak długo?**

Tablicę pamiątkową musisz umieścić po zakończeniu projektu – nie później niż 3 miesiące po tym fakcie.

Tablica pamiątkowa musi być wyeksponowana minimum przez cały okres trwałości projektu. W związku z tym musi być wykonana z trwałych materiałów, a zawarte na niej informacje muszą być czytelne nawet po kilku latach. Twoim obowiązkiem jest dbanie o jej stan techniczny i o to, aby informacja była cały czas wyraźnie widoczna. Uszkodzoną lub nieczytelną tablicę musisz wymienić lub odnowić.

## **3.8 Gdzie powinieneś umieścić tablicę pamiątkową?**

Tablice pamiątkowe dużych rozmiarów powinieneś umieścić w miejscu realizacji Twojego projektu – tam, gdzie widoczne są efekty zrealizowanego przedsięwzięcia. Wybierz miejsce dobrze widoczne i ogólnie dostępne, gdzie największa liczba osób będzie mogła zapoznać się z treścią tablicy.

Jeśli projekt miał kilka lokalizacji, ustaw kilka tablic w kluczowych dla niego miejscach.

Tablicę pamiątkową małych rozmiarów powinieneś umieścić w miejscu widocznym i ogólnie dostępnym. Mogą być to np. wejścia do budynków.

Zadbaj o to, aby tablice nie zakłócały ładu przestrzennego, a ich wielkość, lokalizacja i wygląd były zgodne

z lokalnymi regulacjami lub zasadami dotyczącymi estetki przestrzeni publicznej i miast oraz zasadami ochrony przyrody. Zadbaj, by były one dopasowane do charakteru otoczenia.

Jeśli masz wątpliwości, rekomendujemy, abyś ustalił, jak rozmieścić tablice z IP.

### **3.9 Czy możesz zastosować inne formy oznaczenia miejsca realizacji projektu lub zakupionych środków trwałych?**

W uzasadnionych przypadkach możesz zwrócić się do IP z propozycją zastosowania innej formy, lokalizacji lub wielkości oznaczeń projektu. Jest to możliwe wyłącznie w przypadkach, kiedy ze względu na przepisy prawa nie można zastosować przewidzianych w Zał*ą*czniku wymogów informowania o projekcie lub kiedy zastosowanie takich form wpływałoby negatywnie na realizację projektu lub jego rezultaty.

Po zapoznaniu się z Twoją propozycją IP może wyrazić zgodę na odstępstwa lub zmiany. Pamiętaj, że potrzebujesz pisemnej zgody. Musisz ją przechowywać na wypadek kontroli.

## **4. Jakie informacje musisz umieścić na stronie internetowej?**

Jeśli jako beneficjent masz własną stronę internetową, to musisz umieścić na niej:

- znak **Unii Europejskiej**,
- znak **Funduszy Europejskich**,
- **herb województwa kujawsko-pomorskiego**,
- **krótki opis projektu**.

Dla stron www, z uwagi na ich charakter, przewidziano nieco inne zasady oznaczania niż dla pozostałych materiałów informacyjnych.

#### **4.1 W jakiej części serwisu musisz umieścić znaki i informacje o projekcie?**

Znaki i informacje o projekcie – jeśli struktura Twojego serwisu internetowego na to pozwala – możesz umieścić na głównej stronie lub istniejącej już podstronie. Możesz też utworzyć odrębną zakładkę/podstronę przeznaczoną specjalnie dla realizowanego projektu lub projektów. Ważne jest, aby użytkownikom łatwo było tam trafić.

### **4.2 Jak właściwie oznaczyć stronę internetową?**

**Uwaga! Komisja Europejska wymaga, aby flaga UE z napisem Unia Europejska była widoczna w momencie wejścia użytkownika na stronę internetową, to znaczy bez konieczności przewijania strony w dół.** 

Dlatego, aby właściwie oznaczyć swoją stronę internetową, powinieneś zastosować jedno z dwóch rozwiązań:

#### **Rozwiązanie nr 1**

Rozwiązanie pierwsze polega na tym, aby **w widocznym miejscu** umieścić zestawienie złożone ze znaku Funduszy Europejskich z nazwą programu oraz znaku Unii Europejskiej z nazwą funduszu. Umieszczenie

w widocznym miejscu oznacza, że w momencie wejścia na stronę internetową użytkownik nie musi przewijać strony, aby zobaczyć zestawienie znaków.

 W zestawieniu znaków umieszczasz także **herb województwa kujawsko-pomorskiego**. Możesz uzupełnić zestawienie znaków swoim logo.

Jeśli jednak nie masz możliwości, aby na swojej stronie umieścić zestawienie znaków FE i UE w widocznym miejscu – zastosuj rozwiązanie nr 2.

#### **Rozwiązanie nr 2**

Rozwiązanie drugie polega na tym, aby **w widocznym miejscu** umieścić flagę UE tylko z napisem Unia Europejska według jednego z następujących wzorów:

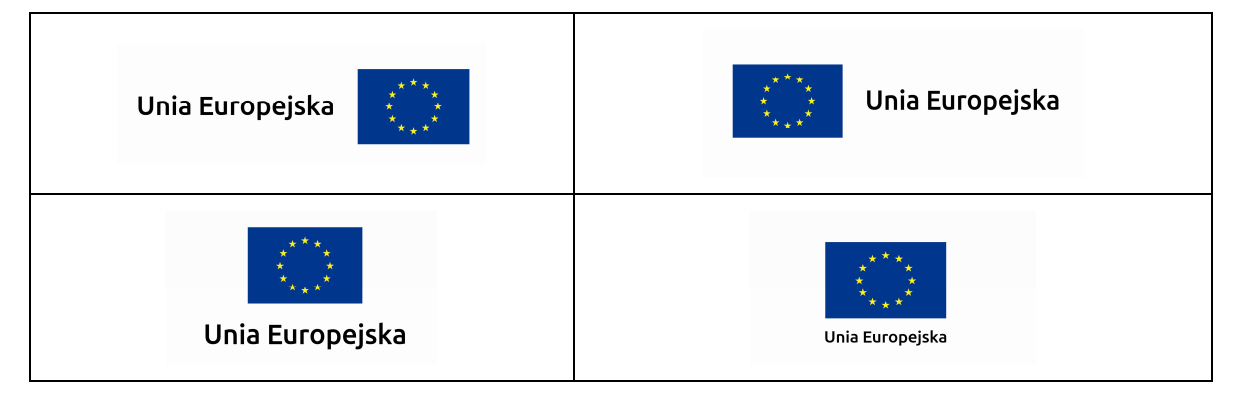

**Dodatkowo na stronie (niekoniecznie w miejscu widocznym w momencie wejścia) umieszczasz zestaw znaków Fundusze Europejskie i Unia Europejska oraz herb województwa kujawskopomorskiego.**

W przypadku tego rozwiązania flaga Unii Europejskiej pojawi się dwa razy na danej stronie internetowej.

## **4.3 Jakie informacje powinieneś przedstawić w opisie projektu na stronie internetowej?**

Informacja na Twojej stronie internetowej musi zawierać krótki opis projektu, w tym:

- − cele projektu,
- − planowane efekty,
- − wartość projektu,
- − wkład Funduszy Europejskich.

Powyżej podaliśmy minimalny zakres informacji, obowiązkowy dla każdego projektu. Dodatkowo rekomendujemy zamieszczanie zdjęć, grafik, materiałów audiowizualnych oraz harmonogramu projektu prezentującego jego główne etapy i postęp prac.

### **5. Jak możesz informować uczestników projektu?**

Jako beneficjent jesteś zobowiązany, aby przekazywać informację, że Twój projekt uzyskał dofinansowanie

z Unii Europejskiej z konkretnego funduszu osobom i podmiotom uczestniczącym w projekcie.

Obowiązek ten wypełnisz, jeśli zgodnie z zasadami przedstawionymi w punkcie 2., oznakujesz konferencje, warsztaty, szkolenia, wystawy, targi lub inne formy realizacji Twojego projektu. Oznakowanie może mieć formę plansz informacyjnych, plakatów, stojaków etc.

Dodatkowo możesz przekazywać informację osobom uczestniczącym w projekcie w innej formie, np. powiadamiając ich o tym fakcie w trakcie konferencji, szkolenia lub prezentacji oferty.

Pamiętaj, że jeśli realizujesz projekt polegający na pomocy innym podmiotom lub instytucjom, osobami uczestniczącymi w projekcie mogą być np. nauczyciele i uczniowie dofinansowanej szkoły albo pracownicy firmy, których miejsca pracy zostały doposażone. Osoby te powinny mieć świadomość, że korzystają z projektów współfinansowanych przez Unię Europejską. Dlatego zadbaj, aby taka informacja do nich dotarła.

### **6. Co musisz wziąć pod uwagę, umieszczając znak Funduszy Europejskich oraz znak Unii Europejskiej?**

#### **6.1 Widoczność znaków**

Znak Funduszy Europejskich oraz znak Unii Europejskiej muszą być zawsze umieszczone w widocznym miejscu. Pamiętaj, aby ich **umiejscowienie oraz wielkość były odpowiednie do rodzaju i skali materiału, przedmiotu lub dokumentu**. Dla spełnienia tego warunku wystarczy, jeśli tylko jedna, np. pierwsza strona lub ostatnia dokumentu, zostanie oznaczona ciągiem znaków.

Zwróć szczególną uwagę, aby znaki i napisy były czytelne dla odbiorcy i wyraźnie widoczne.

#### **6.2 Kolejność znaków**

Znak Funduszy Europejskich umieszczasz zawsze z lewej strony, natomiast znak Unii Europejskiej z prawej.

Herb województwa kujawsko-pomorskiego umieszczasz pomiędzy znakiem FE a znakiem UE.

Gdy nie jest możliwe umiejscowienie znaków w poziomie, możesz zastosować układ pionowy. W tym ustawieniu znak Funduszy Europejskich z nazwą programu znajduje się na górze, a znak Unii Europejskiej na dole. Herb województwa kujawsko-pomorskiego umieszczasz pomiędzy znakiem FE a znakiem UE.

Przykładowy układ pionowy:

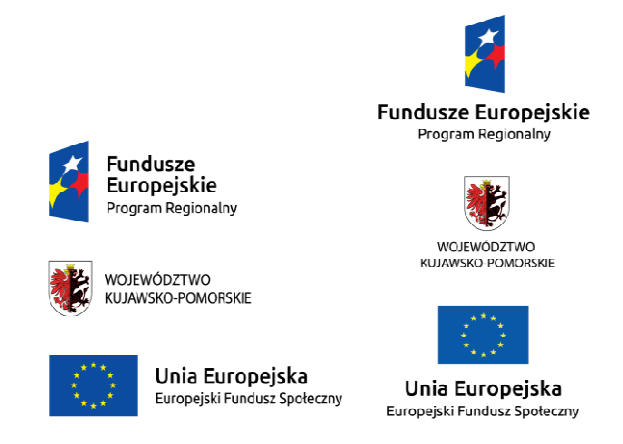

Zestawienia znaków znajdziesz na stronie internetowej programu – www.rpo.kujawsko-pomorskie.pl.

## **6.3 Liczba znaków**

Liczba znaków w zestawieniu – to znaczy w jednej linii – nie może przekraczać **czterech**, łącznie ze znakami FE, UE oraz herbem województwa kujawsko-pomorskiego.

Jakie znaki mogą się znaleźć w zestawieniu? (poza znakami FE, UE oraz herbem województwa kujawsko-pomorskiego). W zestawieniu znaków na materiałach informacyjnych i promocyjnych oraz na dokumentach możesz umieścić swoje logo jako beneficjenta. Możesz umieścić logo partnera projektu, logo projektu, czy logo instytucji pośredniczącej lub wdrażającej. Nie możesz umieszczać natomiast znaków wykonawców, którzy realizują działania w ramach projektu, ale którzy nie są beneficjentami.

Inne znaki, jeśli są Ci potrzebne, możesz umieścić poza zestawieniem (linią znaków FE-UE-herbu województwa kujawsko-pomorskiego).

**Uwaga! Jeśli w zestawieniu lub na materiale występują inne znaki (logo), to nie mogą być one większe (mierzone wysokością lub szerokością) od flagi Unii Europejskiej.**

Przykładowe zestawienie znaków – z innym znakiem:

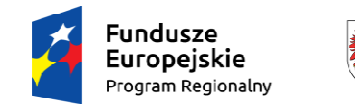

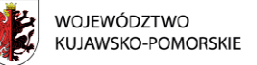

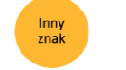

Unia Europeiska Europeiski Fundusz Społeczny

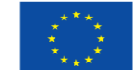

#### **6.4 W jakich wersjach kolorystycznych można stosować znaki Fundusze Europejskie i Unia Europejska?**

Znaki FE i UE powinny w miarę możliwości występować w kolorze.

Wersie jednobarwna wolno stosować w uzasadnionych przypadkach, np. braku możliwości wykorzystania wersji kolorowej ze względów technicznych (tłoczenie, grawerunek itp.).

Szczególnym przypadkiem, pozwalającym na zastosowanie wersji achromatycznej (czarno-białej), jest druk dokumentów (w tym pism, materiałów szkoleniowych itp.), które nie zawierają innych kolorów poza czernią.

Przykładowe zestawienie znaków w wersji czarno-białej:

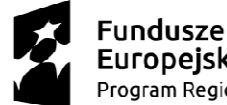

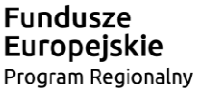

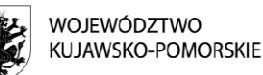

Unia Europeiska Europejski Fundusz Społeczny

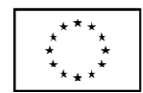

Wszystkie dopuszczone achromatyczne i monochromatyczne warianty znaków – jeśli są Ci potrzebne – znajdziesz na stronie internetowej programu – www.rpo.kujawsko-pomorskie.pl.

### **6.5 Czy możesz stosować znaki Fundusze Europejskie i Unia Europejska na kolorowym tle?**

Najlepiej żebyś używał znaków pełnokolorowych na białym tle, co zapewnia jego największą widoczność. Jeśli znak Funduszy Europejskich występuje na tle barwnym, powinieneś zachować odpowiedni kontrast, który zagwarantuje odpowiednią czytelność znaku. Kolory tła powinny być pastelowe i nie powinny przekraczać 25% nasycenia.

Możesz też zastosować znak FE na tłach wielokolorowych, takich jak zdjęcia lub wzorzyste podłoża, po wcześniejszym zastosowaniu rozjaśnienia tła.

W przypadku znaku Unii Europejskiej, jeśli nie masz innego wyboru niż użycie kolorowego tła, powinieneś umieścić wokół flagi białą obwódkę o szerokości równej 1/25 wysokości tego prostokąta.

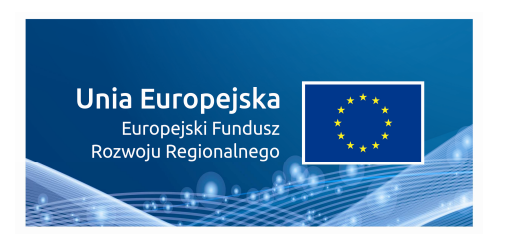

Jeśli w zestawieniu występują inne znaki, pamiętaj, aby sprawdzić, czy mogą one występować na kolorowych tłach.

#### **7. Jak powinieneś oznaczać przedsięwzięcia dofinansowane z wielu programów lub funduszy?**

W przypadku gdy działanie informacyjne lub promocyjne, dokument albo inny materiał dotyczą:

• projektów realizowanych w ramach kilku programów – nie musisz w znaku wymieniać nazw tych wszystkich programów. Wystarczy, że zastosujesz wspólny znak **Fundusze Europejskie**:

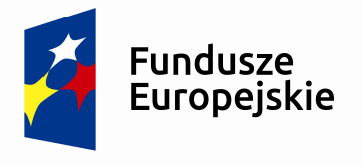

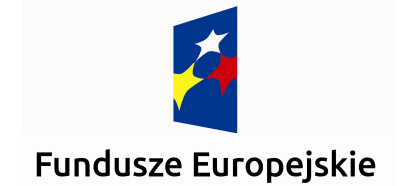

• projektów dofinansowanych z więcej niż jednego funduszu polityki spójności – zastosuj odniesienie słowne do **Unii Europejskiej** oraz – zamiast nazw wszystkich tych funduszy – jedną wspólną nazwę **Europejskie Fundusze Strukturalne i Inwestycyjne**:

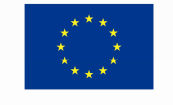

Unia Europejska Europejskie Fundusze Strukturalne i Inwestycyjne

Unia Europejska Europejskie Fundusze Strukturalne i Inwestycyjne

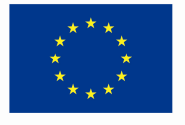

## **8. W jaki sposób możesz oznaczyć małe przedmioty promocyjne?**

Jeśli przedmiot jest mały (np. długopis, ołówek, pendrive) i nazwa funduszu oraz nazwa programu nie będą czytelne, umieść znak Funduszy Europejskich z napisem Fundusze Europejskie (bez nazwy programu) oraz znak UE tylko z napisem Unia Europejska. Zawsze stosuje się pełny zapis nazwy "Unia Europejska" i "Fundusze Europejskie".

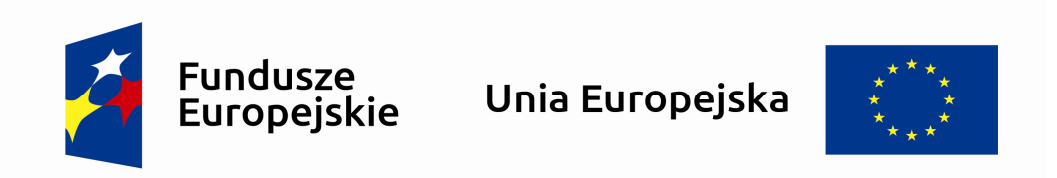

W takich przypadkach nie musisz stosować słownego odniesienia do odpowiedniego funduszu/funduszy lub odniesienia do Europejskich Funduszy Strukturalnych i Inwestycyjnych. Na małych przedmiotach promocyjnych stosowanie herbu województwa kujawsko-pomorskiego nie jest obowiązkowe.

Jednocześnie musisz każdorazowo rozważyć, czy małe przedmioty itp. są na pewno skutecznym i niezbednym narzędziem promocji dla Twojego projektu.

#### **8.1 Czy możesz oznaczać przedmioty promocyjne w sposób nierzucający się w oczy?**

Zestawienia znaków z właściwymi napisami muszą być widoczne. Nie mogą być umieszczane np. na wewnętrznej, niewidocznej stronie przedmiotów. Jeśli przedmiot jest tak mały, że nie można na nim zastosować czytelnych znaków FE i UE, nie możesz go używać do celów promocyjnych. Celem przedmiotu promocyjnego jest bowiem informowanie o dofinansowaniu projektu ze środków UE i realizowanego programu.

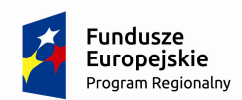

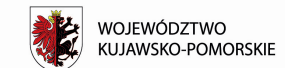

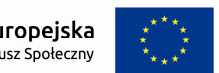

Załącznik nr 36 do Regulaminu konkursu (załącznik nr 12 do umowy o dofinansowanie): *Lista wskaźników horyzontalnych* 

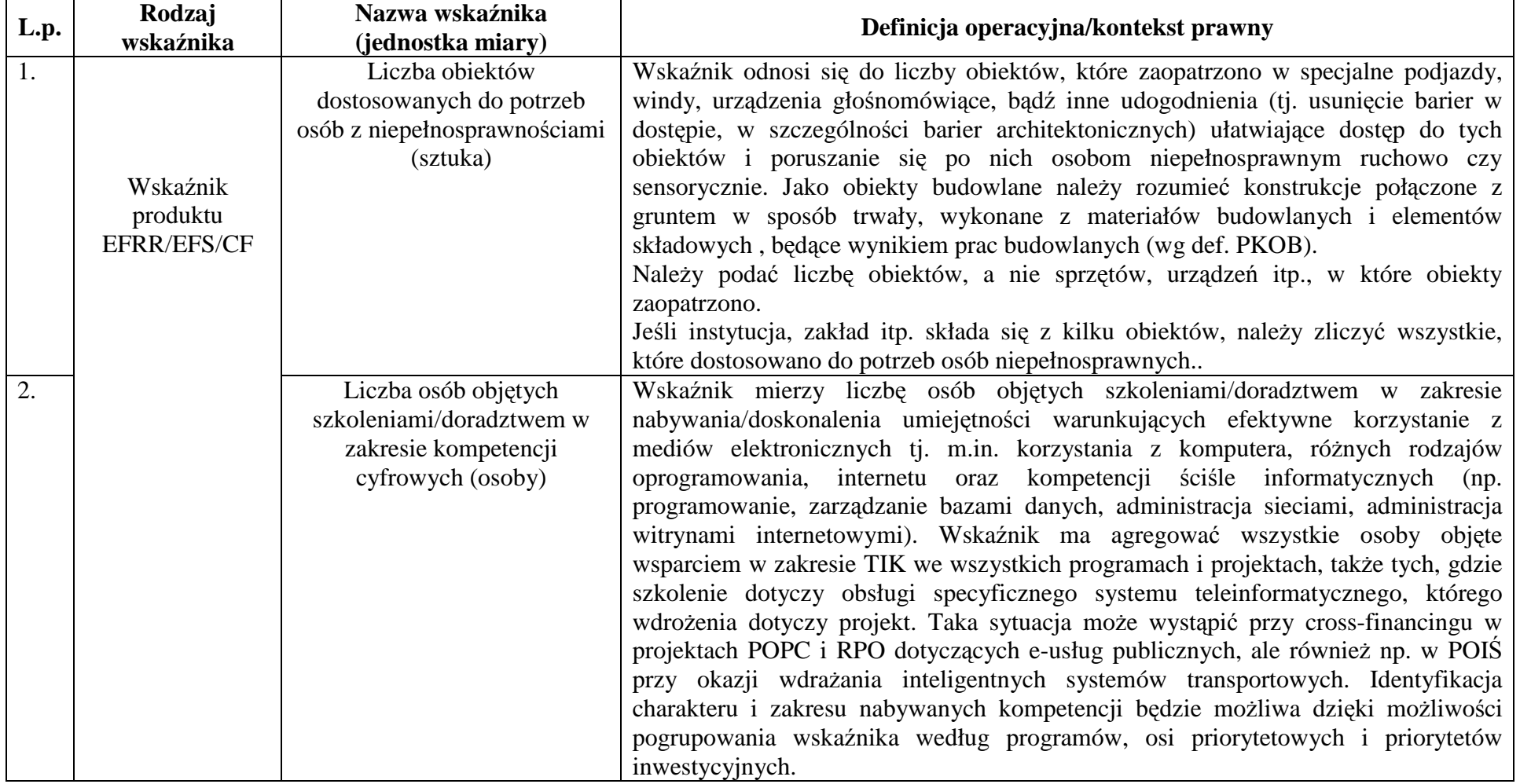

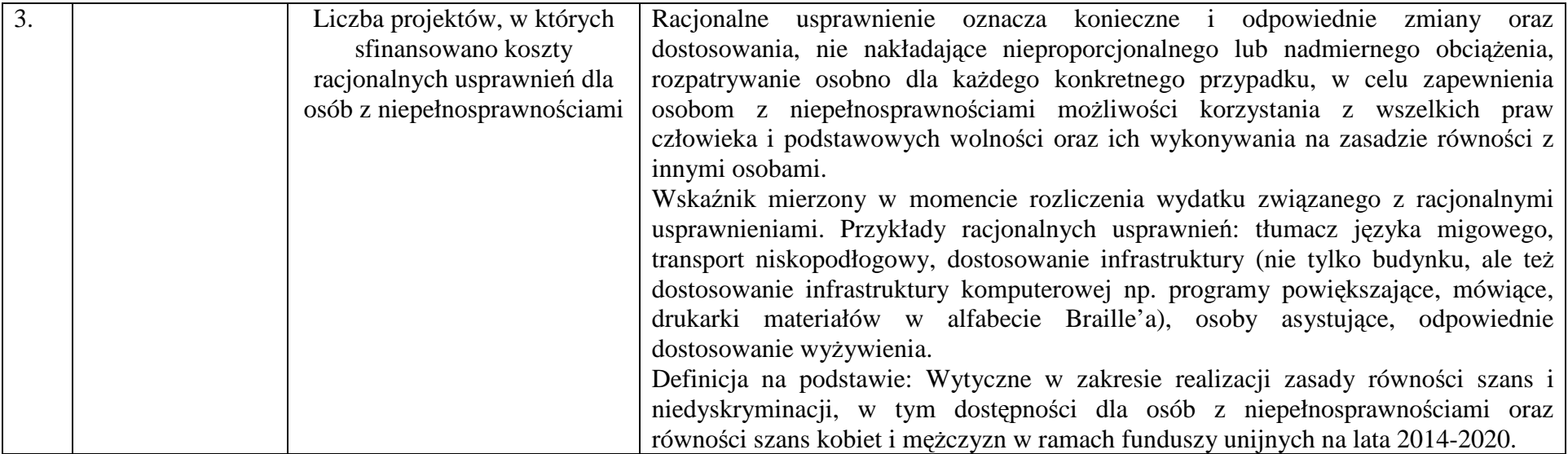

## **Podstawowe informacje dotyczące uzyskiwania kwalifikacji w ramach projektów współfinansowanych z Europejskiego Funduszu Społecznego**

#### **1. Pojęcie kwalifikacji**

Kwalifikacja to określony zestaw efektów uczenia się (kompetencji), których osiągnięcie zostało formalnie potwierdzone przez upoważnioną do tego instytucję zgodnie z ustalonymi standardami. Nadanie kwalifikacji następuje w wyniku walidacji i certyfikacji.

**Zgodność z ustalonymi standardami** oznacza, że wymagania dotyczące kompetencji (wiedzy, umiejętności i kompetencji społecznych), składających się na daną kwalifikację opisane są w języku efektów uczenia się. Ponadto, dla kwalifikacji powinny być również określone wymagania dotyczące walidacji, a proces nadawania kwalifikacji powinien być objęty zasadami zapewniania jakości.

Opisanie kwalifikacji za pomocą **efektów uczenia się** jest ważne z kilku powodów. Po pierwsze, pozwala w przejrzysty sposób przedstawić kompetencje osób posiadających kwalifikację. Stanowi więc cenne źródło informacji dla osób planujących ścieżkę swojego rozwoju osobistego i zawodowego oraz dla pracodawców. Po drugie, podejście oparte na efektach uczenia się w centrum uwagi stawia osiągnięcia osób uczących się. Pozwala to, by każda osoba – niezależnie od miejsca uczenia się i czasu poświęconego na uczenie się – mogła formalnie potwierdzić swoje kompetencje i przygotowanie do podejmowania określonych zadań. Po trzecie, umożliwi odniesienie kwalifikacji do jednego z ośmiu poziomów Polskiej Ramy Kwalifikacji, a za jej pośrednictwem do Europejskiej Ramy Kwalifikacji. Ułatwi w ten sposób porównywanie ze sobą kwalifikacji funkcjonujących na krajowym i międzynarodowym rynku pracy.

**Walidacja** to proces sprawdzania, czy – niezależnie od sposobu uczenia się – kompetencje wymagane dla danej kwalifikacji zostały osiągnięte. Walidacja obejmuje identyfikację i dokumentację posiadanych kompetencji oraz ich weryfikację w odniesieniu do wymagań określonych dla kwalifikacji. Walidacja powinna być prowadzona w sposób trafny (weryfikowane są te efekty uczenia się, które zostały określone dla danej kwalifikacji) i rzetelny (wynik weryfikacji jest niezależny od miejsca, czasu, metod oraz osób przeprowadzających walidację). Wynikiem walidacji jest decyzja potwierdzająca posiadanie efektów uczenia się.

**Certyfikacja** to proces, w wyniku którego uczący się otrzymuje od upoważnionej instytucji formalny dokument, stwierdzający, ze uzyskał określoną kwalifikację. Certyfikacja następuje po walidacji, w wyniku wydania pozytywnej decyzji stwierdzającej, że wszystkie efekty uczenia się wymagane dla danej kwalifikacji zostały osiągnięte. W przypadku niektórych kwalifikacji certyfikacja i walidacja są prowadzone przez różne podmioty (np. egzamin na prawo jazdy przeprowadza Wojewódzki Ośrodek Ruchu Drogowego, natomiast dokument, tj. prawo jazdy, wydaje starosta powiatu). Certyfikaty i inne dokumenty potwierdzające uzyskanie kwalifikacji powinny być **rozpoznawalne** i **uznawane** w danym środowisku, sektorze lub branży.

Z uwagi na trwające prace nad zintegrowanym systemem kwalifikacji, nie jest możliwe wskazanie listy instytucji certyfikujących lub walidujących oraz samych kwalifikacji. Każda instytucja będąca stroną umowy o dofinansowanie (IP, IZ) decyduje o uznaniu danego dokumentu za potwierdzający uzyskanie kwalifikacji na podstawie powyższych przesłanek.

Docelowym katalogiem określającym możliwe do uzyskania kwalifikacje w Polsce powinny być kwalifikacje ujęte w Zintegrowanym Rejestrze Kwalifikacji, dla których został określony poziom Polskiej Ramy Kwalifikacji. Kwalifikacje oraz instytucje będą wpisywane do ZRK po spełnieniu określonych wymagań (opis kwalifikacji, wymagania dotyczące walidacji, zasady zapewniania jakości).

## **2. Instytucje certyfikujące i walidujące**

Przez **instytucję certyfikującą należy rozumieć instytucję uprawnioną do nadawania kwalifikacji i wydawania formalnego dokumentu (certyfikatu).** Instytucjami certyfikującymi mogą być np.: uczelnie, okręgowe komisje egzaminacyjne, instytucje szkoleniowe, stowarzyszenia zawodowe, organy administracji publicznej.

Instytucje certyfikujące mogą samodzielnie przeprowadzać walidację (w takiej sytuacji procesy walidacji i certyfikacji muszą być odpowiednio rozdzielone) bądź przekazywać ją do **instytucji walidujących**, np. centrów egzaminacyjnych, instytucji szkoleniowych, szkół.

Należy wykazywać wyłącznie kwalifikacje, których jakość gwarantują odpowiednie procedury i nadzór sprawowany przez konkretny podmiot (np. egzaminy czeladnicze i mistrzowskie w różnych zawodach przeprowadzane są przez komisje egzaminacyjne izb rzemieślniczych). Zapewnienie jakości procesu walidacji efektów uczenia się jest kluczowe, jeśli wydany dokument ma stanowić wiarygodne poświadczenie uzyskanych kwalifikacji.

Przykłady instytucji pełniących role instytucji certyfikujących i walidujących dla różnych kwalifikacji:

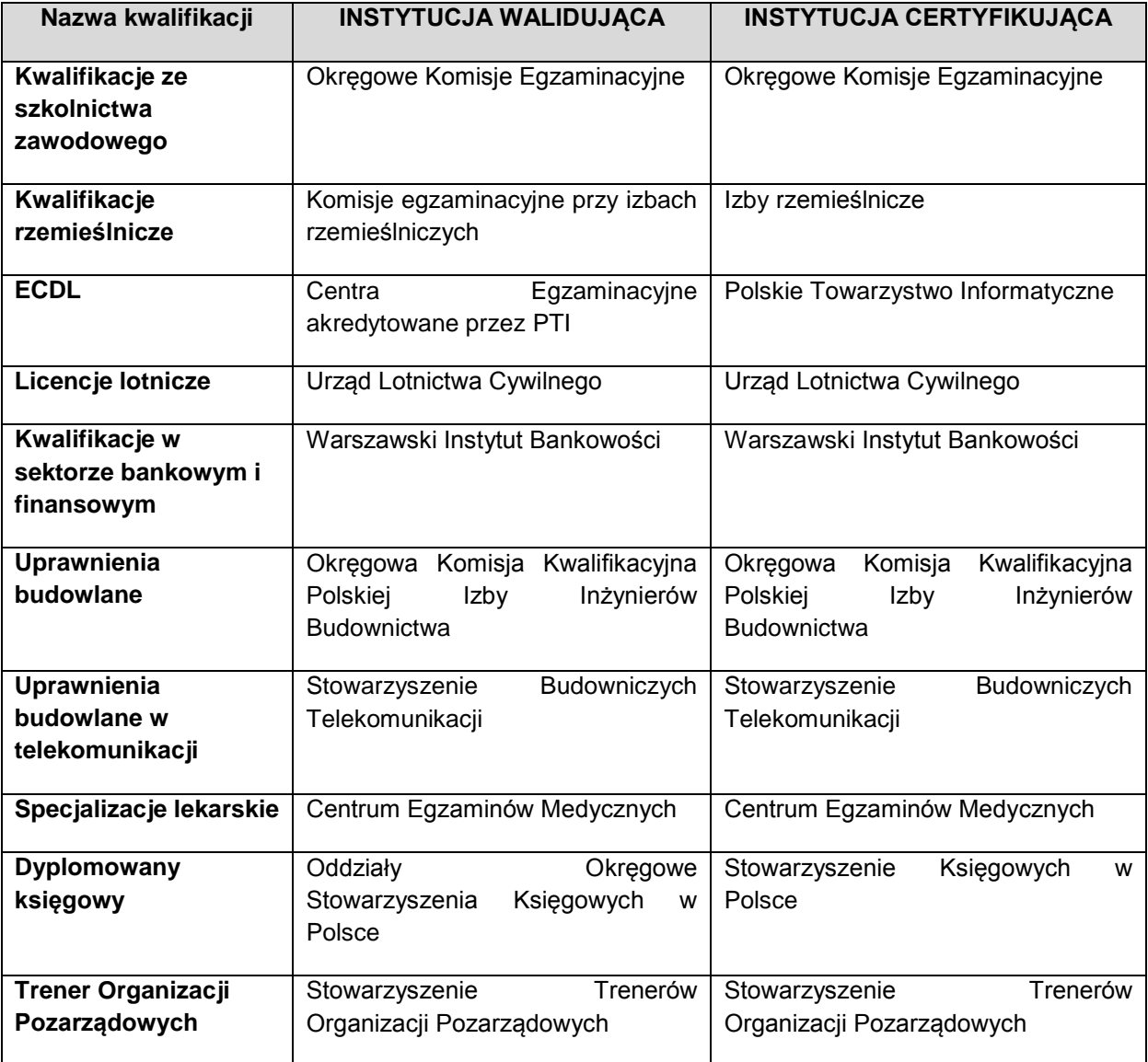

#### **3. Powszechnie uznawane certyfikaty międzynarodowe**

Należy dodać, że pomimo braku regulacji ze strony państwa polskiego, kwalifikacjami są również certyfikaty, dla których wypracowano już system walidacji i certyfikowania efektów uczenia się na poziomie międzynarodowym. Dotyczy to w szczególności kwalifikacji:

- komputerowych: np. ECDL (Europejski Certyfikat Umiejętności Komputerowych),
- językowych: np.: TOEFL, FCE, CAE, DELF, LCCI, ZDAF, DFA.

finansowych: np. dla doradców finansowych EFA

Dla ww. certyfikatów źródłem opisu efektów uczenia się i wymagań dotyczących walidacji są międzynarodowe standardy egzaminacyjne. W takich przypadkach standardy egzaminacyjne wypracowane przez międzynarodową organizację zostają w całości lub z niewielkimi zmianami (mającymi na celu dostosowanie modelu do warunków krajowych) wprowadzane w Polsce, a o jakość całego procesu dbają polskie instytucje, we współpracy z zagranicznymi partnerami. W związku z powyższym, otrzymanie ww. certyfikatów należy traktować jako uzyskanie kwalifikacji.

Przykładowo certyfikat dla doradców finansowych EFA został wypracowany przez międzynarodową organizację pozarządową EFPA (European Financial Planning Association). Istniejącą procedurę walidacji wdrożył Warszawski Instytut Bankowości, który miał w swojej ofercie również inne certyfikaty międzynarodowe (np. Europejski Certyfikat Bankowca). W przypadku przedsięwzięć adaptacyjnych wypracowane zewnętrznie standardy egzaminacyjne szczegółowo opisują większość aspektów związanych z egzaminem, pozostawiając niewiele miejsca na swobodę i eksperymenty.

Przy rozwiązaniach adaptacyjnych, w których przyjmuje się gotowe modele międzynarodowe, opłaty ponoszone przez kandydata związane z wydaniem certyfikatu przekazywane są zagranicznemu właścicielowi kwalifikacji.

### **4. Inne możliwości uzyskiwania kwalifikacji**

Kwalifikacje w Polsce są możliwe do uzyskania w ramach systemów oświaty i szkolnictwa wyższego oraz poza nimi.

Uczniowie kończący naukę w zasadniczych szkołach zawodowych lub technikach przystępują do egzaminu potwierdzającego kwalifikacje w zawodach (egzaminu zawodowego). Do tego samego egzaminu przystąpić mogą również uczestnicy kwalifikacyjnego kursu zawodowego (jednej z pozaszkolnych form kształcenia). Kwalifikacyjny kurs zawodowy jest prowadzony według programu nauczania uwzględniającego podstawę programową kształcenia w zawodach, w zakresie wybranej kwalifikacji. Kwalifikacyjny kurs zawodowy może być organizowany zarówno przez publiczne i niepubliczne szkoły i placówki prowadzące kształcenie zawodowe, jak również przez instytucje rynku pracy oraz podmioty prowadzące działalność oświatową. Egzaminy potwierdzające kwalifikacje w zawodzie prowadzą Okręgowe Komisje Egzaminacyjne (OKE). (Kwalifikacyjny kurs zawodowy reguluje Rozporządzenie MEN w sprawie kształcenia ustawicznego w formach pozaszkolnych z dnia 11 stycznia 2012 r.).

Przykładem procesu prowadzącego do uzyskania kwalifikacji jest również przygotowanie zawodowe dorosłych realizowane przez instytucje rynku pracy. Zgodnie z ustawą o promocji zatrudnienia i instytucjach rynku pracy przygotowanie zawodowe dorosłych stanowi formę praktycznej nauki zawodu dorosłych lub przyuczenia do pracy dorosłych, realizowaną bez nawiązania stosunku pracy z pracodawcą. Ten instrument aktywizacji musi być realizowany zgodnie z programem przygotowania zawodowego obejmującym nabywanie umiejętności praktycznych i wiedzy teoretycznej oraz zakończyć się egzaminem potwierdzającym kwalifikacje w zawodzie, egzaminem czeladniczym lub egzaminem sprawdzającym.

Można wskazać przykłady kwalifikacji spoza systemów oświaty i szkolnictwa wyższego, które mają znaczenie w określonych środowiskach działalności społecznej lub zawodowej. Do takich kwalifikacji należą:

- Dyplomowany Pracownik Bankowy kwalifikacja nadawana przez Związek Banków Polskich;
- Specjalista ds. rachunkowości kwalifikacja nadawana przez Stowarzyszenie Księgowych w Polsce.

#### **5. Kwalifikacje a kompetencje**

Definicję kompetencji określono w *Wytycznych w zakresie monitorowania postępu rzeczowego realizacji programów operacyjnych na lata 2014-2020*. Zgodnie z nią fakt nabycia kompetencji będzie weryfikowany w ramach następujących etapów:

a) ETAP I – *Zakres* – zdefiniowanie w ramach wniosku o dofinansowanie lub w regulaminie konkursu grupy docelowej do objęcia wsparciem oraz wybranie obszaru interwencji EFS, który będzie poddany ocenie,

b) ETAP II – *Wzorzec* – zdefiniowanie we wniosku o dofinansowanie lub w regulaminie konkursu standardu wymagań, tj. efektów uczenia się, które osiągną uczestnicy w wyniku przeprowadzonych działań projektowych,

c) ETAP III – *Ocena* – przeprowadzenie weryfikacji na podstawie opracowanych kryteriów oceny po zakończeniu wsparcia udzielanego danej osobie,

d) ETAP IV – *Porównanie* – porównanie uzyskanych wyników etapu III (ocena) z przyjętymi wymaganiami (określonymi na etapie II efektami uczenia się) po zakończeniu wsparcia udzielanego danej osobie.

Kompetencja to wyodrębniony zestaw efektów uczenia się. Opis kompetencji zawiera jasno określone warunki, które powinien spełniać uczestnik projektu ubiegający się o nabycie kompetencji, tj. **wyczerpującą informację o efektach uczenia się** oraz kryteria i metody ich weryfikacji.

Elementem wspólnym kwalifikacji i kompetencji jest zatem konieczność określenia **efektów uczenia się** (np. we wniosku o dofinansowanie, w regulaminie konkursu lub poprzez odniesienie się do określonych standardów<sup>1</sup>), czyli wskazania co dana osoba powinna wiedzieć, co potrafić i jakie kompetencje społeczne posiadać po zakończeniu danej formy wsparcia (np. kursu, szkolenia).

W przypadku kompetencji (o ile nie wskazano, że powinny być one potwierdzone formalnym certyfikatem), nie jest konieczne spełnienie **warunków dotyczących walidacji, certyfikowania oraz rozpoznawalności** dokumentów potwierdzających ich nabycie. Kluczowe dla nabywania kompetencji jest natomiast zapewnienie realizacji w ramach projektu ww. czterech etapów.

1